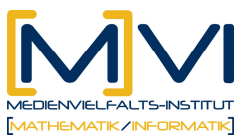

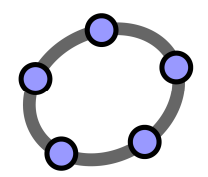

# **Buchstaben- und Zahlensalat**

**Was hat Pascal mit dem Potenzieren eines Binoms zu tun?** 

## für GeoGebraCAS

Letzte Änderung: 29/ März 2011

## **1 Überblick**

#### **1.1 Zusammenfassung**

Mit dem vorliegenden Arbeitsmaterial werden Zusammenhänge zwischen den Koeffizienten, die beim Potenzieren eines Binoms entstehen, mit Hilfe des Pascal'schen Dreiecks erarbeitet, also der binomische Lehrsatz hergeleitet. Weiters wird das CAS dafür verwendet, dass die Entwicklung der Hochzahlen der beiden Summanden des Binoms erkannt wird und beschrieben werden kann.

## **1.2 Kurzinformation**

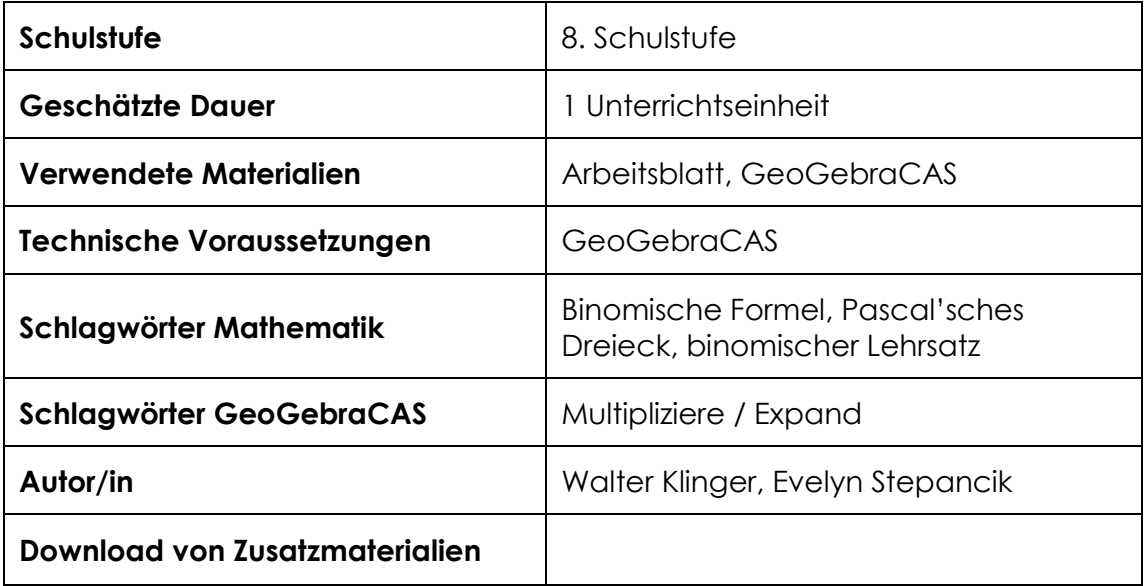

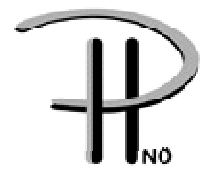

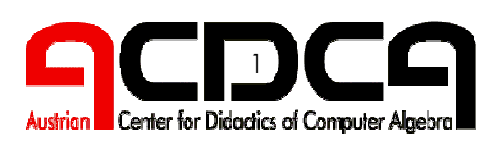

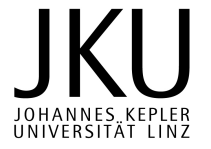

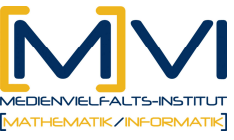

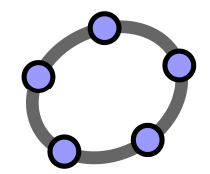

## **1.3 Vorwissen der Lernenden**

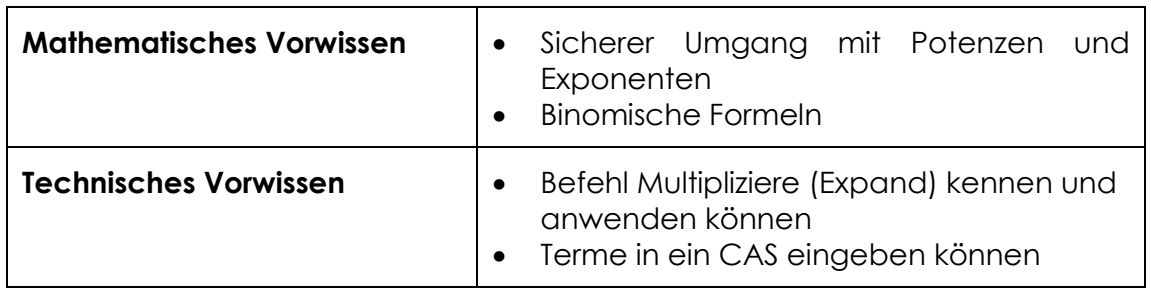

#### **1.4 Lerninhalte und Lernziele**

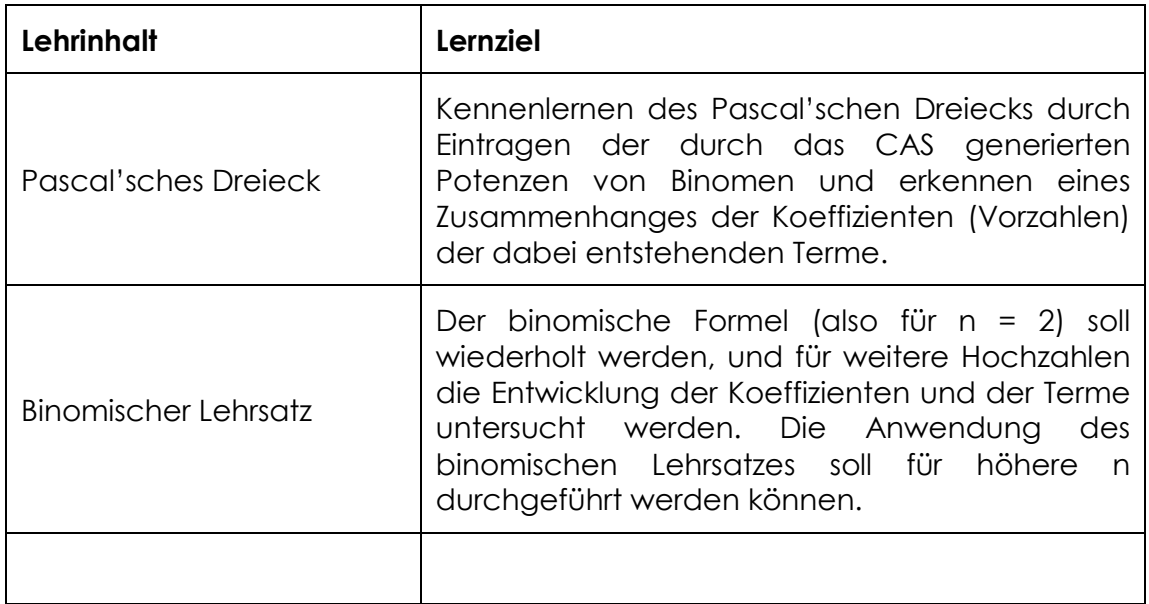

#### **1.5 Lernzielkontrolle**

Anhand weiterer binomischer Formeln kann das Verständnis des binomischen Lehrsatzes und Pascal'schen Dreiecks überprüft werden.

## **2 Vorbereitung der Lehrenden**

## **2.1 Vorbereitung des Unterrichts**

Vor Beginn der Unterrichtseinheiten muss das Arbeitsblatt für alle Schüler/innen kopiert werden.

## **2.2 Verwendung des GeoGebraCAS**

Mit dem Befehl EXPAND werden binomische Formeln ausgerechnet.

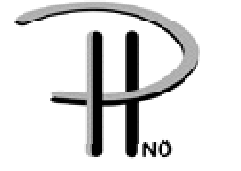

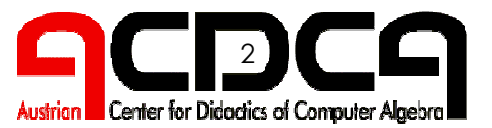

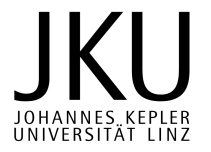

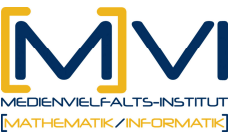

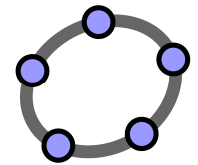

Diese Auslagerung in das CAS ermöglicht ein rasches angeben der Koeffizienten der Ergebnisse von  $(a + b)^n$  und eine Einsicht in die Entwicklung der Potenzen von a und b.

#### **Verwendete Befehle**

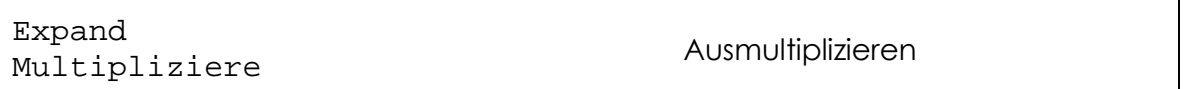

#### **Verwendete Werkzeuge**

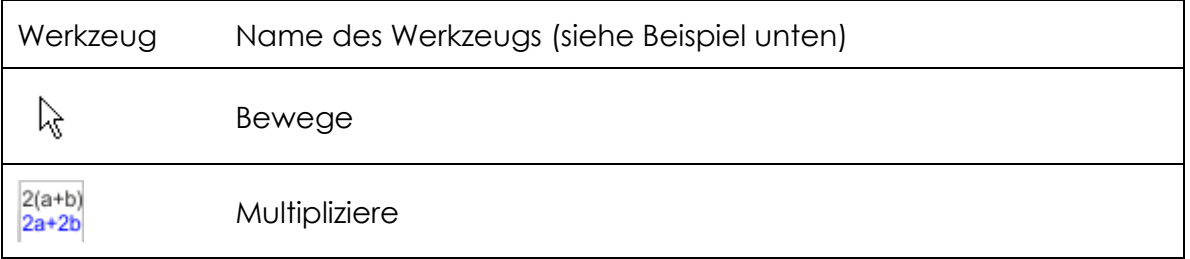

## **3 Didaktischer Hintergrund**

Der Mehrwert des CAS Einsatzes liegt in der Auslagerung des Operativen, womit ein rascher Erhalt der Koeffizienten und das Erkennen von Zusammenhängen ermöglicht werden.

## **4 Einsatz im Unterricht**

Verlaufsplan

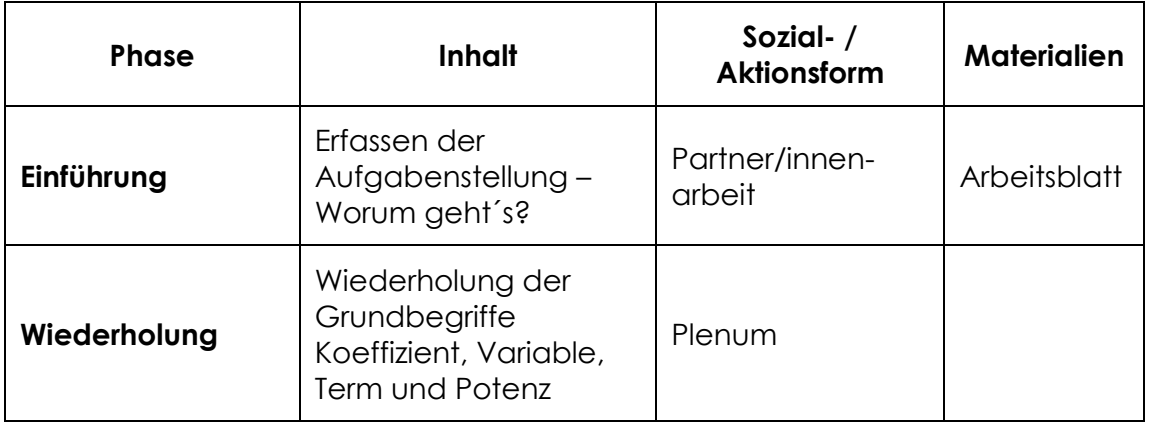

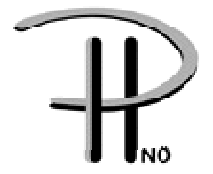

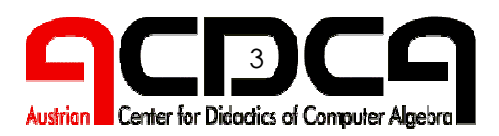

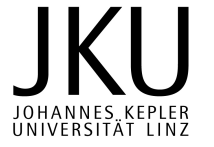

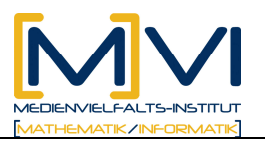

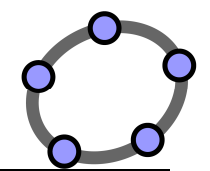

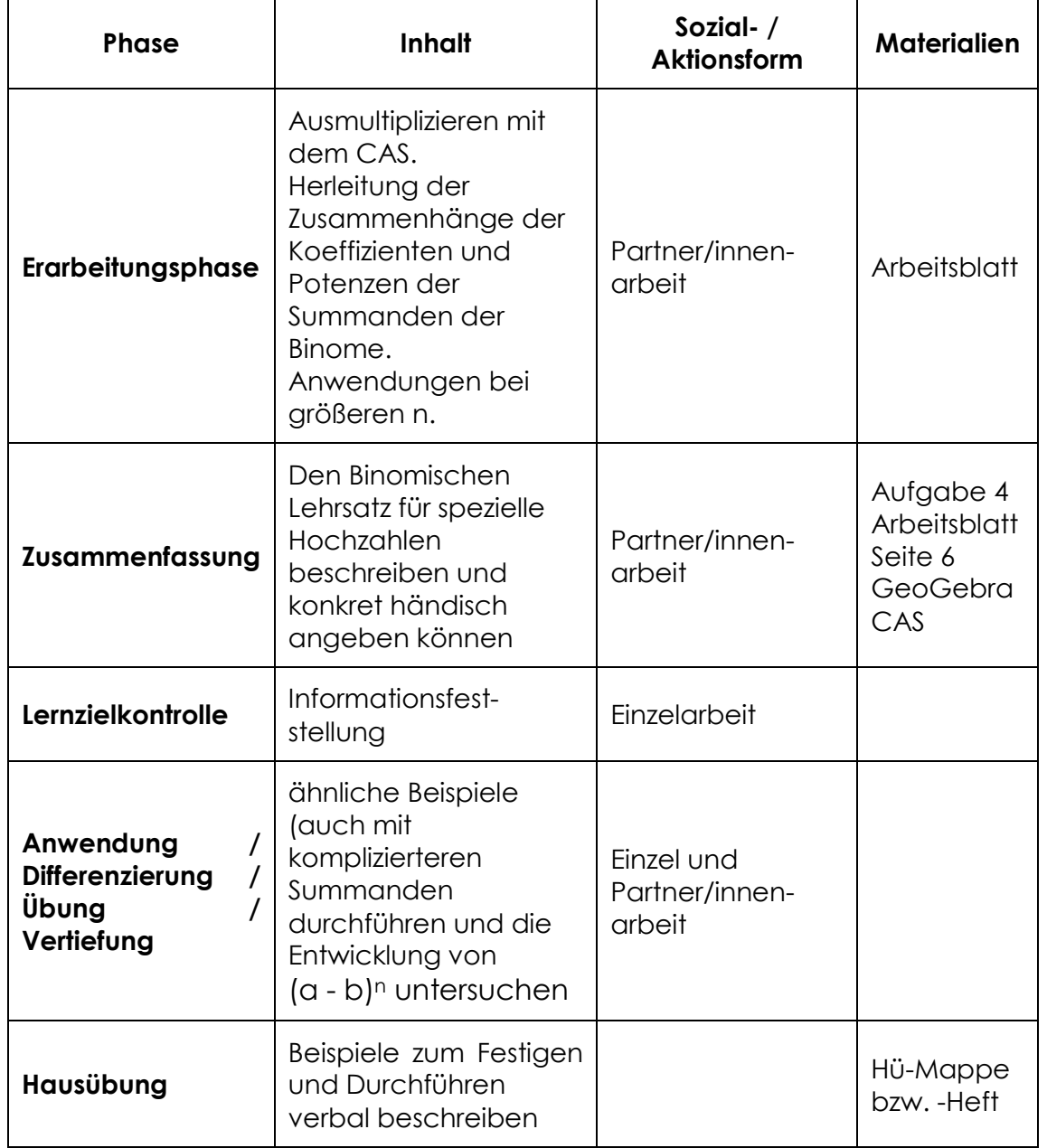

## **Anhang**

Arbeitsblatt zum Downloaden unter http://rfdz.ph-noe.ac.at

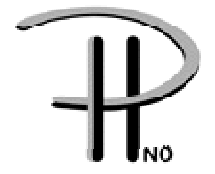

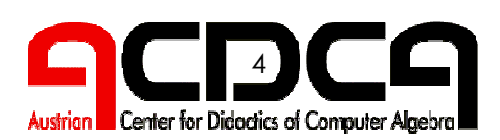

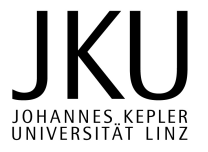